Réf : ET\_CL\_DOC

# **Docker**

### Mise en œuvre sur une architecture microservices

#### **Objectif**

Docker est un ensemble d'outils facilitant la mise en œuvre de déploiements informatiques à la manière d'une virtualisation légère.

L'ensemble de ressources proposé s'adresse à toute personne (développeurs, administrateurs système/réseaux, analystes-développeurs, architectes SI…) qui souhaite disposer des connaissances nécessaires sur les conteneurs Docker pour réussir leur mise en œuvre.

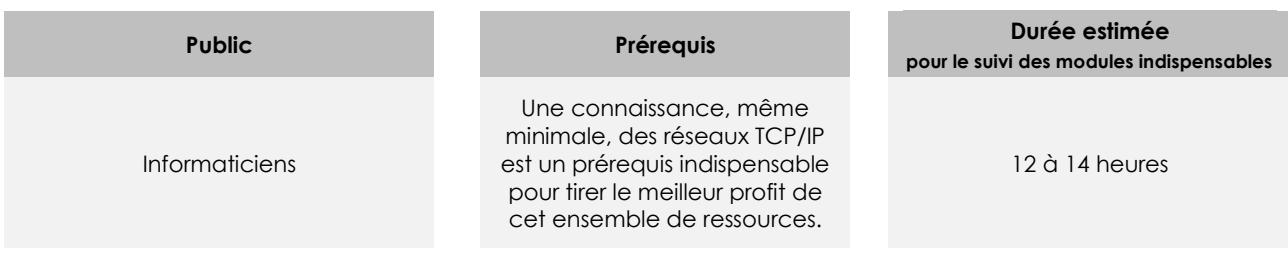

# Contenu pédagogique

#### **Les modules indispensables**

#### Docker - Prise en main des conteneurs

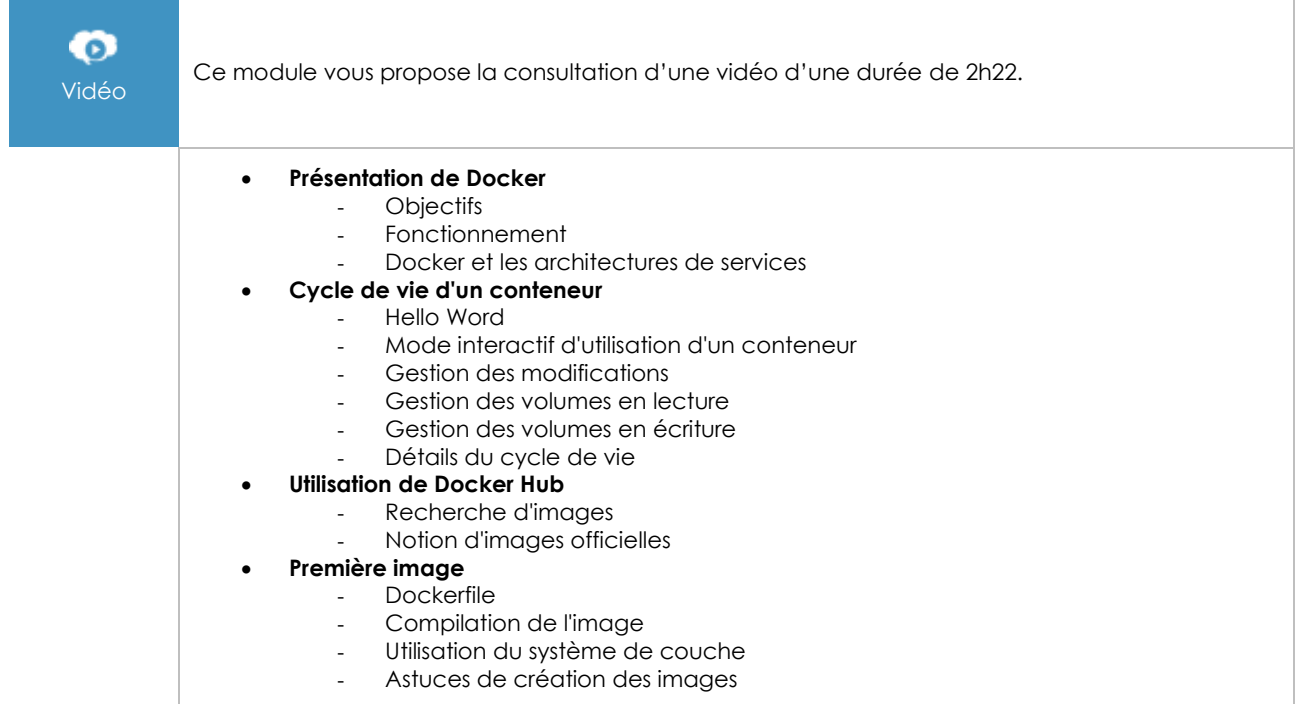

(eni

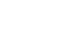

# Docker - Mise en oeuvre sur une architecture microservices

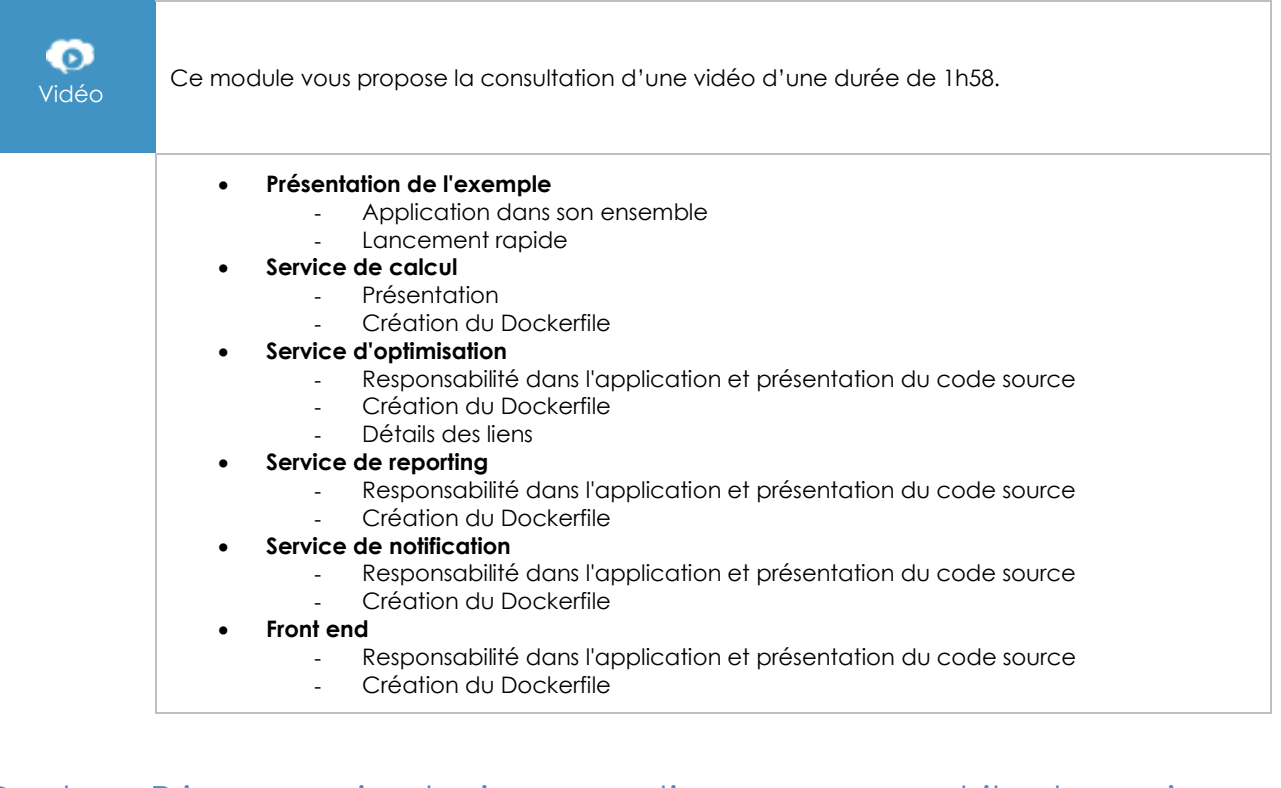

#### Docker - Prise en main et mise en pratique sur une architecture microservices (2e édition)

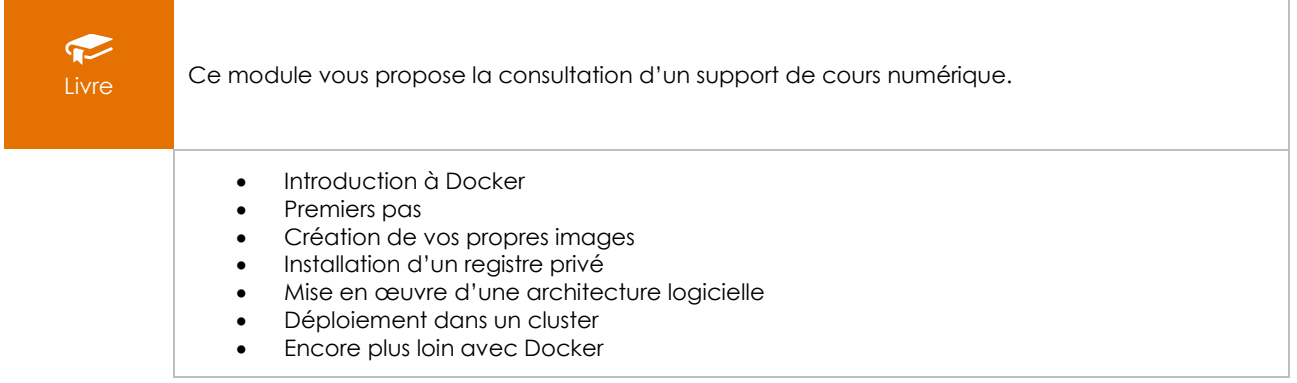

## Docker - Mise en oeuvre en environnement Windows

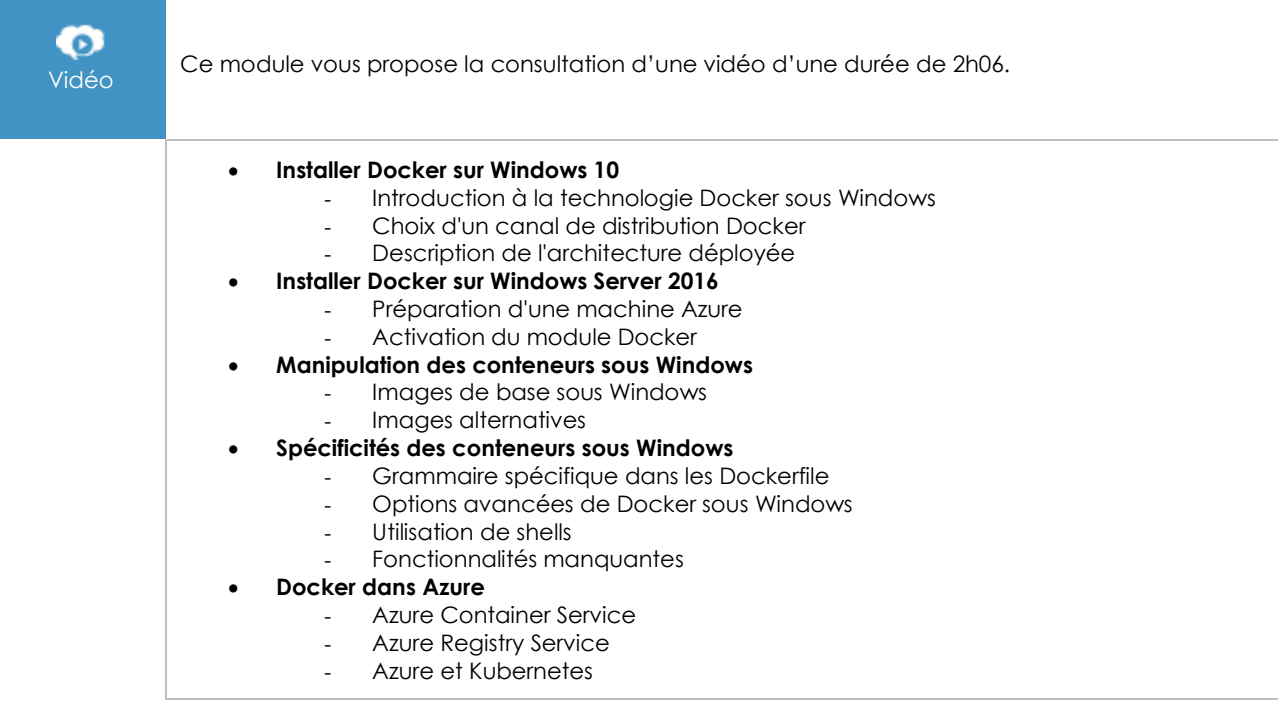